# SHADE GRL - Exportar a Excel via un SQL

## **DESCRIPCION**

Este documento describe la rutina que exporta un SQL a un Excel directamente, sin necesidad de crear un archivo CSV.

Una vez ejecutado el SQL, el MS-Excel se abre automáticamente y luego se le exporta todos los datos del SQL.

# **CONSIDERACIONES PREVIAS**

- Esta rutina debe correr dentro de un FORM y NO dentro de la base de datos.
- La PC o Notebook que corra este proceso, debe SI o SI tener instalado el MS-Excel. De lo contrario la rutina arrojará un error.
- Este proceso consta de 2 partes:
	- o El procedure **EXPORT\_EXCEL\_bySQL**
	- o Un trigger que llamé al procedure (por ej.: WHEN-BUTTON-PRESSED)
- La rutina EXPORT\_EXCEL\_bySQL usa los package internos del FORM: **OLE2** y **EXEC\_SQL**. Lo bueno de ésto es que no hay que hacer nada, no hay que bajar nada, está todo incorporado dentro del ORACLE FORMS.

# **EXPORT\_EXCEL\_bySQL**

Esta rutina tiene 2 parámetros de entrada:

- Data SQL: es el SQL que se quiere exportar a Excel.
- Worksheet name: [es opcional] es el nombre que se le quiere dar a la solapa en el Excel, donde se alojarán los datos del SQL. (no es el nombre del archivo, sino la solapa o nombre de la hoja)

PROCEDURE Export\_Excel\_bySQL

```
 (data_SQL IN VARCHAR2, 
worksheet_name IN VARCHAR2 DEFAULT 'Hoja1')
```
IS

```
 APPLICATION OLE2.OBJ_TYPE; 
 WORKBOOKS OLE2.OBJ_TYPE; 
WORKBOOK OLE2.OBJ TYPE;
 WORKSHEETS OLE2.OBJ_TYPE; 
 WORKSHEET OLE2.OBJ_TYPE; 
 Arglist OLE2.LIST_TYPE; 
CELL OLE2.OBJ TYPE;
 r INTEGER; 
 c INTEGER; 
 i INTEGER; 
tit_long INTEGER;
 ini INTEGER;
```
 pos INTEGER; file\_name\_cl VARCHAR2 (32767); user\_cancel EXCEPTION; Workfont OLE2.OBJ TYPE; WorkInterior OLE2.OBJ\_TYPE; SQL cmd VARCHAR2(2000); -- Definir datos del Cursor que se ingresa por parametro conn id EXEC SQL.conntype; cursor id EXEC SQL.curstype; colNpos PLS INTEGER; colName VARCHAR2(30); colLen PLS INTEGER; colType PLS INTEGER; auxCursor PLS\_INTEGER; TYPE table rec IS RECORD(title VARCHAR2(30), type VARCHAR2(10), long NUMBER ); TYPE table def IS TABLE OF table rec INDEX BY BINARY\_INTEGER; table\_exp table\_def; colNumber NUMBER; colVarchar VARCHAR2(200); colDate DATE;

```
 --Inner Proc. 
 PROCEDURE put_cell (Row_num __ NUMBER,
           Col num NUMBER,
           put value VARCHAR2,
           font_name VARCHAR2 DEFAULT NULL ,
           font_size BINARY_INTEGER DEFAULT NULL ,
           font style VARCHAR2 DEFAULT NULL,
/*here you can pass BOLD for 
bold, ITALIC for italic etc*/ 
           font_color BINARY_INTEGER DEFAULT NULL
\overline{\phantom{a}} IS 
  BEGIN 
   Arglist := OLE2.create arglist;
   OLE2.add_arg (Arglist, row_num);
   OLE2.add arg (Arglist, col num);
```
cell := OLE2.get obj property (Worksheet, 'Cells', Arglist); OLE2.destroy arglist (Arglist); OLE2.set\_property (cell, 'Value', put\_value); Workfont  $:= OLE2$  get obj property (cell, 'Font'); WorkInterior  $:= OLE2$  get obj property (cell, 'Interior');

IF font\_name IS NOT NULL THEN OLE2.set\_property (Workfont, 'Name', font\_name); END IF;

IF font size IS NOT NULL THEN OLE2.set\_property (Workfont, 'Size', font\_size); END IF;

 IF font\_style IS NOT NULL THEN OLE2.set\_property (Workfont, font\_style, 1); END IF;

IF font\_color IS NOT NULL THEN OLE2.set\_property (Workfont, 'ColorIndex', font\_color); END IF;

 OLE2.RELEASE\_OBJ (workinterior); OLE2.RELEASE\_OBJ (workfont); OLE2.RELEASE\_OBJ (cell); END;

BEGIN

--Open Excel Application and make it visible  $APPLICATION := OLE2.CREATEO$  OBJ ('Excel.Application'); OLE2.SET\_PROPERTY (APPLICATION, 'Visible', TRUE);

--Open a specified file where i want to export data

/\* Arglist := OLE2.create arglist; OLE2.add\_arg(Arglist,'C:\temp\test.xls'); WORKBOOKS := OLE2.GET\_OBJ\_PROPERTY(APPLICATION, 'WORKBOOKS'); WORKBOOK := OLE2.INVOKE\_OBJ(WORKBOOKS, 'Open',Arglist); OLE2.destroy\_arglist(Arglist); \*/ /\*open new file\*/ WORKBOOKS := OLE2.GET\_OBJ\_PROPERTY (APPLICATION, 'WORKBOOKS'); WORKBOOK := OLE2.INVOKE\_OBJ (WORKBOOKS, 'Add'); -------------------------------------------------------------------------

 ---Initilize work sheet Worksheet := OLE2.get\_obj\_property(Application,'Activesheet'); OLE2.set\_property(Worksheet,'Name',worksheet\_name);

/\*Print Titles and Data\*/

-- Crear y abrir un cursor y ejecutar el SQL que se envió por parámetro en data\_SQL

BEGIN

cursor\_id := EXEC\_SQL.OPEN\_CURSOR; EXEC\_SQL.PARSE(cursor\_ID, data\_SQL);

 -- Cargar los titulos en el Excel y definir (DEFINE\_COLUMN) los campos que se van a leer en el SQL  $c := 0$ :

#### LOOP

 $c := c + 1$ ;

#### BEGIN

 -- Obtener datos de la columna EXEC\_SQL.DESCRIBE\_COLUMN(cursor\_ID, c, -- nro. de columna colName, -- npmbre de la columna dada por el SQL colLen, -- longitud en bytes colType -- datatype  $\hspace{1.6cm}$ ); -- Setear Datos table  $exp(c)$ .title := colName; table  $exp(c)$ .type  $:= colType;$ table  $exp(c)$ .long := colLen;

 -- Definir la variable que contendra el valor de esta columna luego de ejecutar el SQL IF colType = EXEC\_SQL.NUMBER\_TYPE THEN EXEC\_SQL.DEFINE\_COLUMN(cursor\_ID, c, colNumber);

 ELSIF colType = EXEC\_SQL.VARCHAR2\_TYPE THEN EXEC\_SQL.DEFINE\_COLUMN(cursor\_ID, c, colVarchar, colLen);

 ELSIF colType = EXEC\_SQL.DATE\_TYPE THEN EXEC\_SQL.DEFINE\_COLUMN(cursor\_ID, c, colDate);

#### ELSE

RAISE EXEC\_SQL.package\_error;

END IF;

 -- Grabar en el Excel el Titulo put\_Cell (1, -- fila 1 de la planilla excel

```
 c, 
            colName, 
           font style \Rightarrow 'BOLD'
           ); 
   EXCEPTION
    WHEN EXEC_SQL.INVALID_COLUMN_NUMBER THEN 
      EXIT; 
    END; 
  END LOOP; 
 c := c - 1;
EXCEPTION
WHEN exec_sql.package_error THEN
  Message('ERROR GRL-0001 (E): error al llamar al MS-Excel. (PRUTIL01.Export_Excel_byCursor). ' 
      || CHR(10) || exec sql.last error mesg
      || \text{CHR}(10) || 'Rows:' || \text{TO } \text{CHAR}(\text{exec } \text{sql}.\text{last} Row Count)
      ); 
 END ; 
 -- Cargar los datos en el Excel 
 BEGIN 
  auxCursor := EXEC_SQL.EXECUTE(cursor_ID); 
 r := 2;
 WHILE EXEC_SQL.FETCH_ROWS(cursor_ID) > 0 LOOP 
    FOR i IN 1 .. c 
    LOOP 
      -- Determinar el datatype del dato a leer y exportar a Excel 
     IF table_exp(i).type = EXEC_SQL.NUMBER_TYPE THEN
       EXEC_SQL.COLUMN_VALUE(cursor_ID, i, colNumber);
       put Cell (r, i, colNumber);
     ELSIF table_exp(i).type = EXEC_SQL.VARCHAR2_TYPE THEN
       EXEC_SQL.COLUMN_VALUE(cursor_ID, i, colVarchar);
      put Cell (r, i, colVarchar);
     ELSIF table exp(i).type = EXEC SQL.DATE TYPE THEN
```
 EXEC\_SQL.COLUMN\_VALUE(cursor\_ID, i, colDate); put Cell (r, i, colDate);

ELSE

NULL;

END IF;

END LOOP;

 $r := r + 1$ ;

END LOOP;

**EXCEPTION** 

```
WHEN exec_sql.package_error THEN
```
Message('ERROR GRL-0001 (E): error al llamar al MS-Excel. (PRUTIL01.Export\_Excel\_byCursor). '

 $||$  CHR(10)  $||$  exec sql.last error mesg

 $|| \text{CHR}(10) ||$  'Rows:'  $|| \text{TO } \text{CHAR}(\text{exec } \text{sgl.last}$  Row Count)

);

END;

```
EXEC_SQL.CLOSE_CURSOR(cursor_ID);
```
/\*

```
 -- Save the Excel file created 
 Arglist := OLE2.Create Arglist;
  OLE2.Add_Arg (Arglist, 'c:\temp\test.xls'); 
  OLE2.Invoke (workbook, 'Save', Arglist); 
  OLE2.Destroy_Arglist (Arglist); 
*/
```
 -- release workbook OLE2.RELEASE\_OBJ (worksheet); OLE2.RELEASE\_OBJ (workbook); OLE2.RELEASE\_OBJ (workbooks); OLE2.RELEASE\_OBJ (application); END;

# **TRIGGER: WHEN-BUTTON-PRESSED**

Además del procedure en sí, es necesario un trigger que llame a dicho procedure. Se puede usar un ítem del tipo PUSH\_BUTTON para ello y generarle un trigger WHEN-BUTTON-PRESSED. Otra forma es generar un ítem del tipo IMAGE y generarlo un trigger WHEN-IMAGE-PRESSED.

La codificación del trigger podría ser la siguiente:

```
-- Exportar a Excel 
DECLARE
 SQL cmd VARCHAR2(7000);
BEGIN 
   SQL \text{cmd} := 'select \dots;
   Export_Excel_bySQL(SQL_cmd, 'Datos_SQL');
   Go_Block(:GLOBAL.cur_block);
```
**EXCEPTION** 

```
WHEN OTHERS THEN
```

```
Msg_alert('ERROR GRL-0001 (E): error al llamar al MS-Excel PRUTIL01.Export_Excel_bySQL). '
```

```
 || SQLERRM, 
 'E',
```
**TRUE** 

);

END;

### **Algunas consideraciones importantes sobre el armado del SQL:**

- Primero que nada, debe guardarse dentro de una variable VARCHAR2
- Todos los apóstrofes deben ser duplicados, si no, el compilador los toma como separadores de texto. Ejemplo: AND prv  $fecha = TO$  DATE('01-10-2013', 'dd/mm/yyyy') Debe reemplazarse por:

AND prv  $fecha = TO$  DATE(''01-10-2013'', "dd/mm/yyyy'')

• Las variables que usemos en el WHERE para condicionar la búsqueda (bind variables), **NO deben pasarse** dentro del VARCHAR2 donde guardamos el SQL. O sea, debemos convertir dicha variable en valor.

Ejemplo:

De: AND cliente  $ID = :CLI$ .cliente  $ID$ , donde cliente  $ID$  NUMBER

A: 'AND cliente\_ID = '  $\parallel$  TO\_CHAR(:CLI.cliente\_ID)

De: AND pro fecha >= :CBTE.pro fecha ,donde pro fecha es DATE

A. 'AND TO CHAR(pro\_fecha, "yyyy-mm-dd") >= "' || TO\_CHAR(:CBTE.pro\_fecha, 'yyyymmdd')  $||$   $^{\mathbf{m}}$ 

- o Prestar mucha atención a la cantidad de apóstrofes que se deben usar
- o La fecha es convertida a formato texto y en el orden AÑO-MES-DIA (yyyymmdd)
- El SQL **NO DEBE** terminar con el clásico ; (punto y coma).

# **EJEMPLO DE SQL**

El siguiente ejemplo es un SQL de mediana complejidad, con llamadas a funciones dentro de la base de datos.

SQL cmd := 'select MIN(SEN.sen\_descripcion) as Señal,' || ' MIN(TO\_CHAR(pdd\_hora, ''yyyy-mm-dd hh24:mi:ss'')) as ONAIR,' || ' PDD.MAT\_CODIGO as Material, ' || ' PDD.mde\_codigo as Capitulo, ' || ' MAX(TO\_CHAR(RMA.emp\_codigo, ''99'') ||''-''|| RMA.sop\_codigo ||''-''|| RMA.tro\_codigo ||''-''|| LTRIM(TO\_CHAR(RMA.rol\_codigo))) as SOPORTE, ' || ' MAX(MAT.mat\_titulo\_origen\_principal) as MAT\_TIT\_ORIGEN, ' || ' MAX(DET.MDE\_TITULO\_ORIGEN) as CAP\_Tit\_Origen, ' || ' MAX(RMA.rol\_codigo\_juego) AS Juego\_Rollos, ' || ' MAX(RMA.rma\_house\_dal) AS HouseDAL, ' || ' MAX(DECODE(HDAL.lho\_marca, ''S'', ''Si'', ''No'')) AS Ingestado, ' || ' MAX(RMA.rma\_timecode\_inicio) AS TimeCode\_Inicio, ' || ' MAX(RMA.rma\_duracion) AS Duracion, ' || ' MAX(TO\_CHAR(RMA.rma\_numero\_parte,  $"99"$ ) ||" de"|| TO\_CHAR(RMA.rma\_cantidad\_partes, ''99'')) as Partes, ' || ' MAX(RMA.etc\_codigo) as E\_Tecnico, ' || ' MAX(ETC.etc\_descripcion) as ET\_Descripcion,' || ' MAX(RMA.nor\_codigo) as Norma, ' || ' MAX(PRO\_DOB\_SUB\_IDIOMAS(PDD.emp\_codigo, RMA.sop\_codigo, RMA.tro\_codigo, RMA.rol\_codigo, MAT.mat\_codigo, DET.mde\_codigo, ''D'')) as Canales\_Audio, ' || ' MAX(PRO\_DOB\_SUB\_IDIOMAS(PDD.emp\_codigo, RMA.sop\_codigo, RMA.tro\_codigo, RMA.rol\_codigo, MAT.mat\_codigo, DET.mde\_codigo, ''S'')) as Subtitulos, ' || ' MAX(DECODE((SELECT NVL(SUM(1), 0) ' || ' from pro\_rollo\_mat\_subtit rms ' || ' where rms.emp\_codigo = PDD.emp\_codigo\_rma '  $\parallel$  ' and rms.sop codigo = PDD.sop codigo ' || ' and rms.tro codigo = PDD.tro codigo '  $\parallel$  ' and rms.rol codigo = PDD.rol codigo ' || ' and rms.mat\_codigo = PDD.mat\_codigo\_rma ' || ' and rms.mde\_codigo = PDD.mde\_codigo\_rma '  $\parallel$  ' and rms.tsu\_codigo = "I"), '  $||$  ' 0, "Normal", "Alta") ' || ' ) AS Prioridad\_Subtit, ' || ' MAX(PRO\_DOB\_SUB\_IDIOMAS(PDD.emp\_codigo, RMA.sop\_codigo, RMA.tro\_codigo, RMA.rol\_codigo, MAT.mat\_codigo, DET.mde\_codigo, "C")) as Cortes, ' ' MAX(PRO\_DOB\_SUB\_IDIOMAS(PDD.emp\_codigo, RMA.sop\_codigo, RMA.tro\_codigo, RMA.rol\_codigo, MAT.mat\_codigo, DET.mde\_codigo, ''G'')) as Grafica, ' || ' MAX(PRO\_ULTIMO\_MOV\_SOPORTE(PDD.emp\_codigo, ''BDIG'', RMA.tro\_codigo, RMA.rol\_codigo, "TE")) as Ultimo\_Movimiento '

||' from pro\_programacion\_dia\_detalles PDD, '

```
 ||' pro_materiales MAT, ' 
        ||' pro_mat_detalles DET, ' 
        ||' pro_tipo_materiales TIP, ' 
        ||' pro_señales SEN, ' 
        ||' pro_rollo_materiales RMA, ' 
        ||' pro_estado_tecnicos ETC, ' 
        ||' pro_log_house_dal HDAL ' 
       \|' where PDD.emp codigo = '\| TO CHAR(:PARAMETER.emp cod)
       ||' and PDD.sen_codigo = '' || :GUIA_TX.sen_codigo ||""
       ||' and TO_CHAR(PDD.pro_fecha, "yyyymmdd") >= "' || TO_CHAR(:GUIA_TX.pro_fecha_desde,
'yyyymmdd') || '''' 
       ||' and TO_CHAR(PDD.pro_fecha, "yyyymmdd") <= "' || TO_CHAR(:GUIA_TX.pro_fecha_hasta,
'yyyymmdd') || '''' 
       ||' and MAT.mat_codigo = PDD.mat_codigo '
       ||' and TIP.tma codigo = MAT.tma codigo '
       \|' and DET mat codigo = PDD mat codigo ' -- PRO MAT DETALLES (capitulos)
       \| and DET.mde codigo = PDD.mde codigo '
       \|' and SEN.emp codigo = PDD.emp codigo ' -- PRO_SEÑALES (señales)
       \| and SEN.sen_codigo = PDD.sen_codigo '
       ||' and RMA.emp_codigo(+) = PDD.emp_codigo_rma ' -- PRO_ROLLO_MATERIALES
(obtengo los soportes del material) 
       ||' and RMA.sop codigo(+) = PDD.sop codigo'||' and RMA.tro codigo(+) = PDD.tro codigo '
       ||' and RMA.rol codigo(+) = PDD.rol codigo '
       ||' and RMA.mat codigo(+) = PDD.mat codigo rma '
       ||' and RMA.mde codigo(+) = PDD.mde codigo rma '
       ||' and RMA.rma estado(+) = "V" '
       ||' and ETC.etc_codigo(+) = RMA.etc_codigo ' -- PRO_ESTADO_TECNICO
       ||' and HDAL.rma house dal(+) = RMA.rma house dal ' -- PRO LOG HOUSE DAL
       ||' and HDAL.lho profile(+) = "XP34" ' -- ID del sistema de tx iTX.
        ||' group by RMA.emp_codigo, ' 
        ||' RMA.sop_codigo, ' 
        ||' RMA.tro_codigo, ' 
        ||' RMA.rol_codigo, ' 
        ||' PDD.mat_codigo, ' 
        ||' PDD.mde_codigo';
```
Y este SQL genera la siguiente planilla en el MS-Excel:

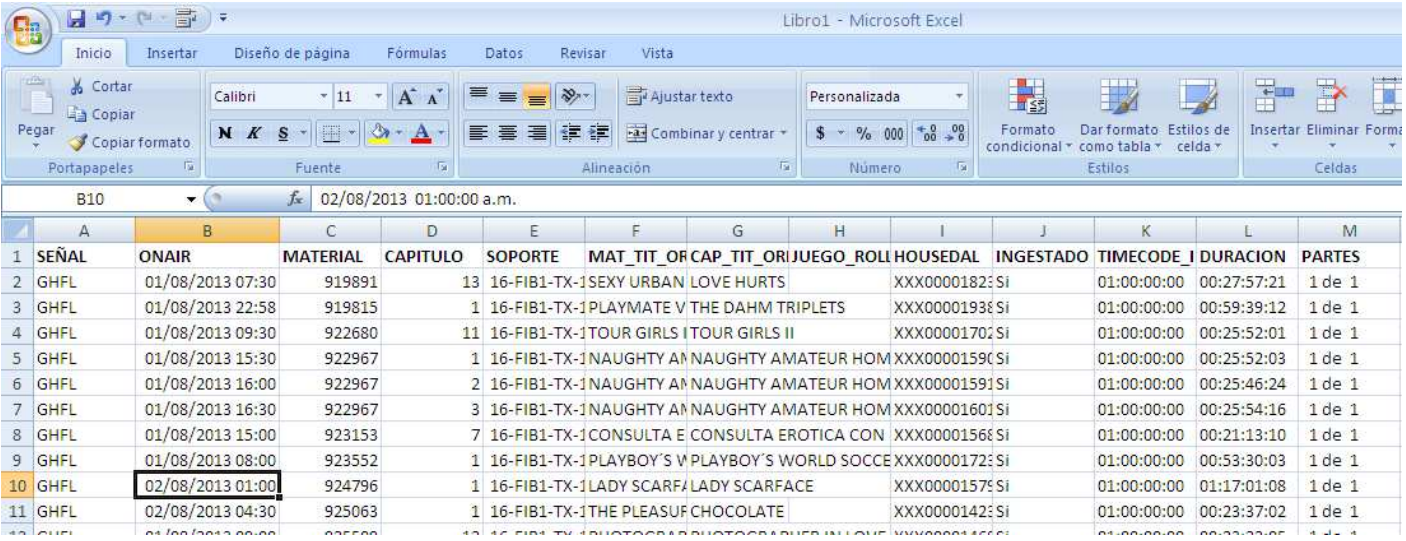